#### LPIC-1 101-400 – Lesson 19

# **104.3** Control mounting and unmounting of filesystems

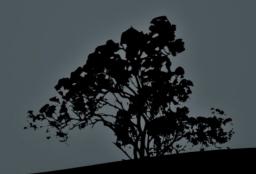

# **Mounting filesystems**

- For filesystems to be used, they need to be mounted on a directory
- The directory is a subdirectory of the root "/"
  filesystem and best practice dictates that it should
  not have any content. If there is some content in
  the directory to be mounted, this will be
  inaccessible until unmounted
- Automatic mounting of systems is set in the /etc/fstab configuration file. In systemd systems we can also be used to mount filesystems, using mount units. This usually happens for virtual filesystems

# The /etc/fstab file

- The /etc/fstab is used for the automatic and permanent mounting of filesystems during startup
- /dev/sda2 / ext3 errors=remount-ro 0 1

device hosting the filesystem mount point filesystem type mount options frequency of filesystem backup filesystem check priority

Use of Label or UUID:

UUID=0b2030ea-9366-4455-8c4a-a7d4452aeb46 /boot<br/>defaults 0 2ext2LABEL=boot/bootext3 defaults 1 2

# The /etc/fstab file

#### \$ cat /etc/fstab # show fstab

| # <file system=""> <mount point=""> <type> <options> proc defaults</options></type></mount></file>                                                  | <dump></dump> | <pass> 0</pass> |    |   |
|----------------------------------------------------------------------------------------------------|---------------|-----------------|----|---|
| proc <b>/proc</b> próc defaults<br># / was on /dev/sda2 during installation<br>UUID=cce3bbf5-5b7e-446a-8de3-e8f859ac0d3d /                          | ext3          | errors=remount- | ro | 0 |
| # /boot was on /dev/sda1 during installation UUID=d2186c7c-3ba5-4171-ac67-976953db45b3 /boot                                                        | ext3          | defaults        | 0  | 2 |
| <pre># /home was on /dev/sda6 during installation UUID=59b334eb-8761-438e-ba7d-24125e82132f /home # /tmp was on /dev/sda8 during installation</pre> | ext3          | defaults        | Θ  | 2 |
| UUID=2d7903c5-4c5c-46aa-a5c6-7012af4e5055 / <b>tmp</b> # /usr was on /dev/sda5 during installation                                                  | ext3          | defaults        | 0  | 2 |
| UUID=68a3dafb-5cac-4a11-aff5-ă088ff057b45 /usr                                                                                                    | ext3          | defaults        | 0  | 2 |
| # /var was on /dev/sda7 during installation<br>UUID=ae7aa654-dd03-407e-b579-137824495665 <b>/var</b>                                                | ext3          | defaults        | 0  | 2 |
| # swap was on /dev/sda3 during installation UUID=ab3caf8e-0e2a-48bf-bb2a-45e6714b7cb0 none /dev/scd0 /media/cdrom0 udf iso9660 user noauto          | swap          | SW 0            | 0  | 0 |

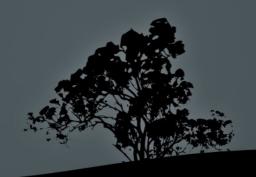

#### Fields in /etc/fstab

- Filesystem: the first field in /etc/fstab defines the device which hosts the filesystem. We can use the device name, label or UUID (recommended)
- Mount point: the second field defines the mount point (directory) where the filesystem will be mounted
- Type: define the filesystem type. If the value is auto it will be scanned and picked automatically
- Mount options: defines various mount parameters like ro, rw, users, etc
- Dump field: enable filesystem backup using the dump utility. It can be either 0 or 1 where 0 disables this use. Not used typically
- Pass field: defines if filesystem is to be checked. 1 is set to the system with the higher priority to be checked by fsck, in case of trouble, and it is usually set on the root filesystem (/). A value of 2 sets the systems to be checked after 1 and 0 disables all checks

## **Mount options**

- Mount options can be set in the 4<sup>th</sup> field of **fstab** or can be defined as comma separated values to the **-o** option of **mount**
- async: aynchronous I/O. It is consider a faster access method but unsafe. It is the opposite of sync
- auto: defined in **fstab** and declares that the system will be auto-mounted when the -a option is used during **mount** invocation. Opposite of **noauto**
- defaults: implies the options rw, suid, dev, exec, auto, nouser and async. It is the most typical option in fstab
- dev: allows the presence of devices (either character or block) in the filesystem. Opposite of nodey

# **Mount options**

- exec: allows the invocation of executables from the filesystem. Opposite of noexec
- **ro**: mount the filesystem read-only
- rw: mount the filesystem read-write
- suid: allows suid and sgid bits in the files/directories of the filesystem. Opposite of nosuid
- user: allows an unprivileged user to mount the filesystem and forbids unmounting others. Opposite of nouser
- users: allows mounting and unmounting of the filesystem by all users. Opposite to nousers

# List of possible filesystems

- **ext2**: basic Linux filesystem
- ext3: compatible with ext2. Supports journaling
- ext4: evolution of ext3
- reiserfs: alternative Linux filesystem with journaling
- msdos: traditional "8.3" filesystem for dos
- vfat: A FAT32 implementation on Linux

- ntfs: a Windows filesystem
- **iso9660**, **udf**: filesystems for CD/DVD
- nfs: UNIX network filesystem
- **smbfs**, **cifs**: Windows network filesystem
- **swap**: for swap partitions
- proc, sysfs, tmpfs: virtual filesystems

- The **mount** command is used for mounting filesystem on directories which are called "mount point". If used without arguments it will simply return a list of mounted filesystems
- mount # show the actively mounted system
- # cat /etc/mtab # similar information with the command above. There is also /proc/mounts

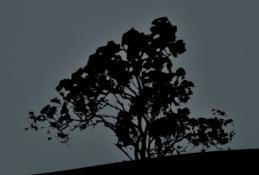

- # mount /dev/sdb2 /mnt/temp # mount the sdb2 filesystem on the /mnt/temp directory. The filesystem type is automatically detected by mount
- # mount -t ntfs /dev/sdb3 /mnt/temp2 #
  use the ntfs filesystem type for
  mounting
- # mount -t vfat -o ro /dev/sdb3
  /mnt/temp3 # mount a vfat filesystem
  as read-only
- # mount -r -t iso9660 /dev/cdrom
  /media/cdrom # = mount -o ro -t
  iso9660. Mount the iso9660 filesystem
  as read only

- # mount /dev/sda5 # mount
  /dev/sda5 to the mount point
  defined in /etc/fstab. This will
  fail if the sda5 filesystem is
  not defined in fstab
- # mount /usr # mount the
  filesystem that matches the /usr
  mount point in fstab. This will
  fail if the /usr is not defined
  in fstab

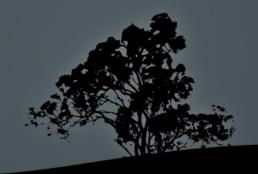

#### **Options:**

- -t <fstype> # set filesystem type
- -a # mount all filesystems in fstab. Entries with noauto are exempted
- - o <mount\_options> # choose mount options
- -r # = -o ro. Mount filesystem read-only
- -w # = -o rw. Mount filesystem read-write
- - v # verbose output

- The umount command is used for the unmounting of filesystems, provided they are not is use. We can use either the filesystem or the mount point as an argument
- # umount /dev/sdb2 # unmount sdb2
- # umount /mnt/temp # unmount the filesystem mounted on the /mnt/temp mount point

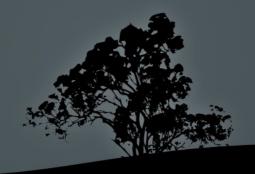

# umount -at ntfs # unmount all ntfs filesystems

#### **Options:**

- -a # unmount all filesystem.
  Usually used during shutdown or restart.
- -t <fstype> # unmount the filesystem only if the defined filesystem type matches the one of the filesystem
- -1 # lazy unmount i.e. unmount the filesystem as soon as it stops being used

#### The /media and /mnt directories

- The /media directory hosts the mount points of automatically attached removable devices like CD/DVD, floppy, USB Storage etc
- The /mnt directory is used for the temporary and manual mounting of filesystem e.g. /mnt/temp, /mnt/test etc

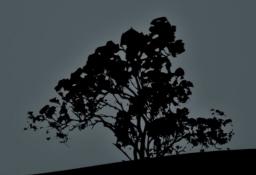

#### License

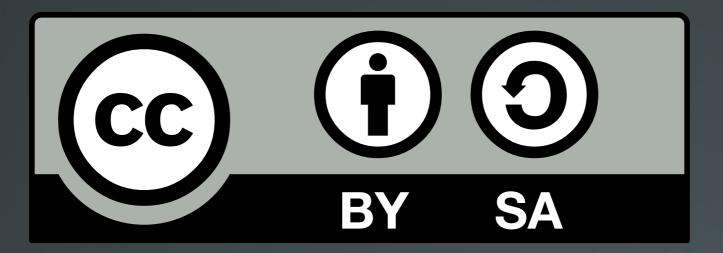

The work titled "LPIC-1 101-400 – Lesson 19" by Theodotos Andreou is distributed with the Creative Commons Attribution ShareAlike 4.0 International License.

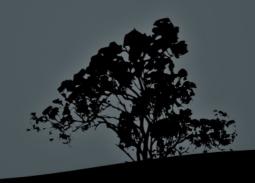